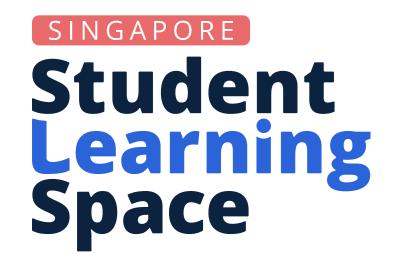

## **Did You Know?**

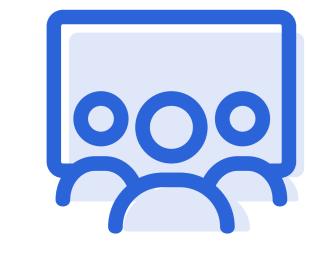

With Release 18 (R18), you can now create quick Polls in the Class Group Forum to check for student understanding or get feedback on class matters, without needing to start an assignment.

## Really?

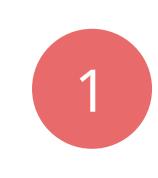

0

**Forum** tab allows teachers to post class discussions and polls for students to respond to.

# **Choose the right Poll Type**

#### **Multiple-Choice**

When asking for discrete responses • Are you feeling a) happy; b) sad; or c) stressed?

#### Slider

When asking for a response along a scale or spectrum

excited), how do you feel about the upcoming class barbecue?

# **Class Group Poll**

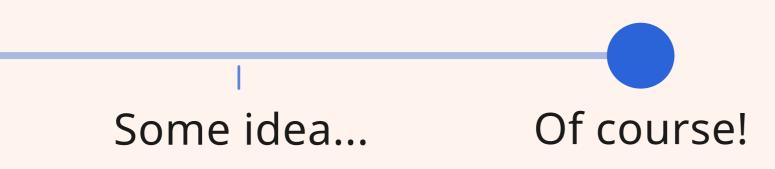

Permission Settings can be modified to grant students permission to initiate class discussions and polls on their own.

• On a scale of 1-7 (1 being not excited, 7 being very

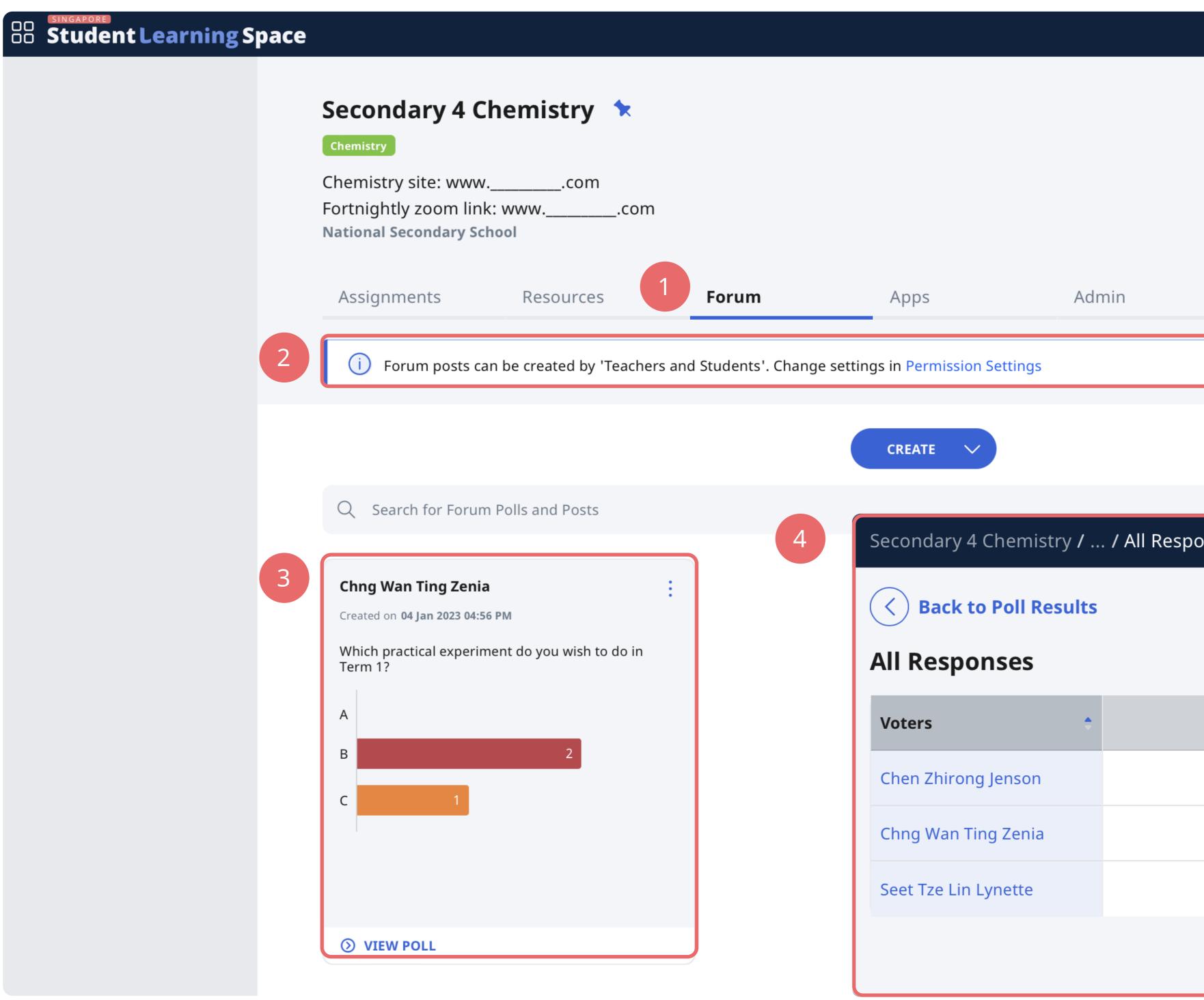

# **Use a Class Group Poll to:**

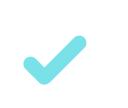

Check on how students are feeling after a long break or before an exam - remember to hide poll results for confidentiality

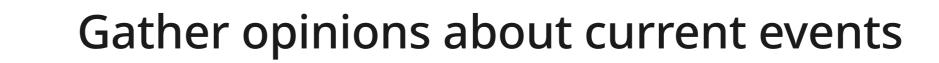

Gather responses about a common class interest or topic such as class T-shirt designs, class decorations, Values in Action programme ideas

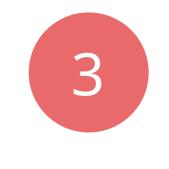

**Polls** are designed for students to respond in two ways: with multiple-choice options, or using a slider.

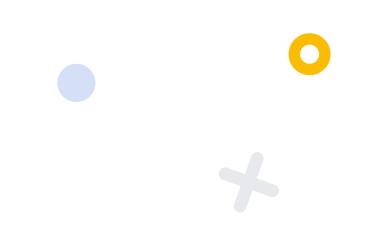

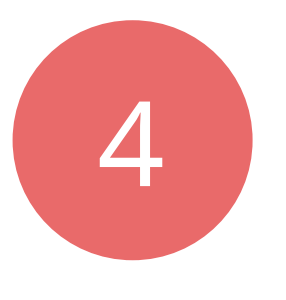

**Poll Results** have been enhanced to allow teachers to view individual student choices.

|                |                   |   | Q |            | : |
|----------------|-------------------|---|---|------------|---|
|                | ARNING PROGRESS   |   |   |            |   |
| <b>VIEW CL</b> | ASS NOTIFICATIONS |   |   |            |   |
|                |                   |   |   |            |   |
|                |                   |   |   |            |   |
|                |                   |   |   |            |   |
|                |                   |   |   |            |   |
|                |                   |   |   |            |   |
| nses           |                   |   |   |            | X |
|                |                   |   |   |            |   |
|                |                   |   |   |            |   |
| A -            | В                 | * |   | С          | * |
| $\bigcirc$     |                   |   |   | $\bigcirc$ |   |
| $\bigcirc$     | $\bigcirc$        |   |   |            |   |
| $\bigcirc$     |                   |   |   | $\bigcirc$ |   |
|                |                   |   |   |            |   |

### **Teacher's View of Class Group Forum**